# **planar electromagnetic field simulator**

# **ANSOFTEnsemble**

planar EM simulation software for RF & wireless design

Ensemble is an electromagnetic simulation software package that computes s-parameters and full-wave fields for microstrip and planar microwave structures including filters, power dividers, and antennas. The Ensemble package includes a CAD layout front end, a simulation engine, and graphical post-processor for data display. The software eliminates traditional "cut-and-try" prototyping, reducing development costs and speeding time-to-market.

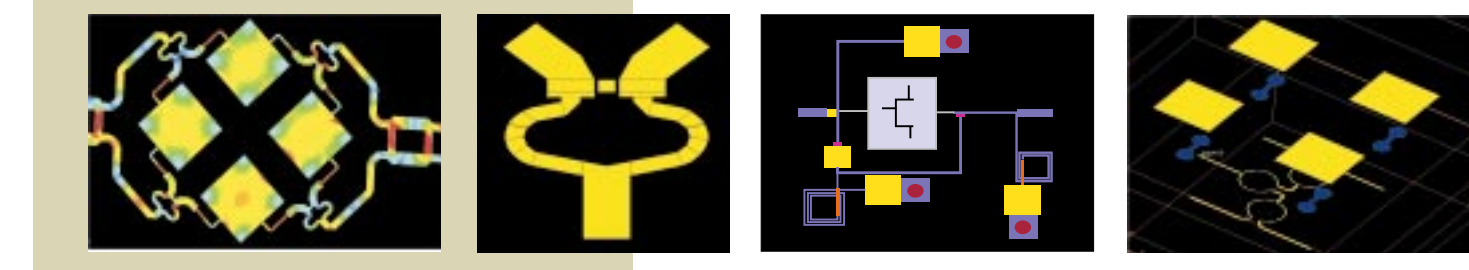

# **smart software for high-frequency design**

# **Overview**

Ensemble is a Method of Moments (MoM) simulation software package for the design and simulation of RF and wireless circuit and planar antennas. MoM lends itself well to layered media such as PCB, MMIC, and planar antenna structures. Ensemble allows designers to utilize the power of full wave planar simulation by offering an easy-to-use interface,

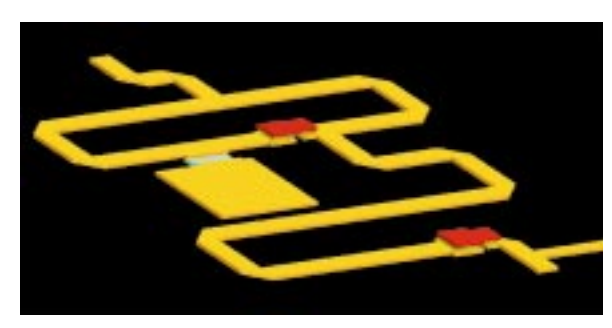

*Microstrip traces and circuit elements*

advanced simulation features, and integration with other products in the Serenade Design Environment. Ensemble structures can come from Serenade circuit layouts, DXF input, or can be drawn with a powerful modeler that features point-and-click drawing, boolean unions, and measurement functions.

## **Simulation Analyses**

Ensemble's MoM simulation features bridge the gap between circuit analysis and electromagnetic analysis, whether the application is an MMIC circuit or a planar antenna array. The simulation analyses include:

- ▲ s-, y-, and z-parameters
- ▲ far field radiation
- **▲** near field radiation
- surface currents
- ▲ bistatic radar cross section

### **Ensemble Applications**

- **▲ PCB trace and via simulation**
- ▲ multilayer microwave packaging
- ▲ Microwave Integrated Circuits (MICs)
- ▲ Monolithic Microwave Integrated Circuits (MMICs)
- planar antennas and arrays
- ▲ circuit device library development

# **Graphical Features**

- $\triangle$  estimate command for initial design dimensions
- ▲ DXF and GDS input and output
- point-and-click drawing
- ▲ Smith chart, polar, and rectangular plots
- ▲ azimuthal far field plots
- zoom and pan on all plots
- ▲ read and write SuperCompact, Touchstone, and Citifile formats
- waveform calculator

# **Flexibility**

Ensemble's features make MoM simulation a more useful part of the design process. These features include:

- ▲ rapid frequency sweep
- ▲ black box circuit elements in MoM simulation
- ▲ simultaneous cavity and open formulation
- ▲ finite ground plane
- $\triangle$  thick metal modeling
- ▲ internal ports
- ▲ adaptive meshing
- ▲ strip source deembedding
- thin film resistors

### **Antenna Design Features**

- ▲ estimate of circularly polarized (CP) topology quantities
- ▲ far field plotting of right and left hand CP
- $\triangle$  gain and axial ratio
- ▲ cross-pol and co-pol fields
- bistatic radar cross section (RCS)

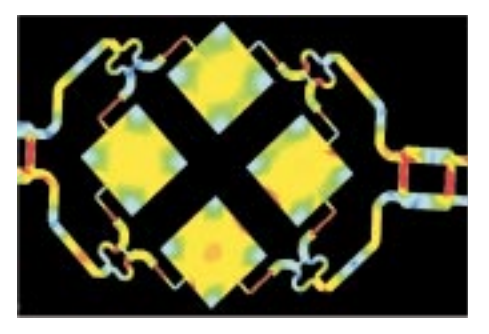

*Animated surface current color plots*

# **Simultaneous cavity & open formulations**

Ensemble users can choose between two different formulations of Green's functions for their simulations, open and closed. Closed (or cavity) formulations can be insightful, especially for circuits that are packaged in metallic housings; the open formulation works well with radiating problems such as antennas.

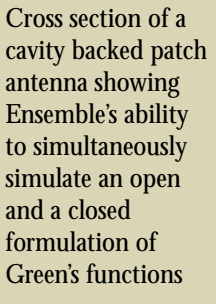

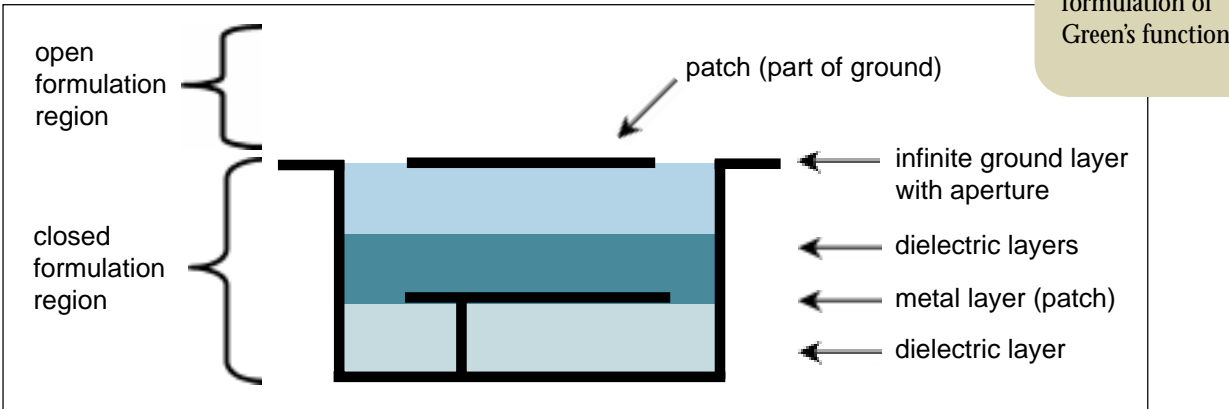

# **Compare cavity & open formulations**

You can check your engineering assumptions by switching quickly and easily between cavity and open formulation simulations of the same structure, as demonstrated by this microwave low pass filter.

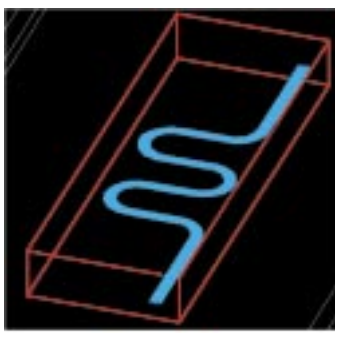

*Closed formulation with enclosure*

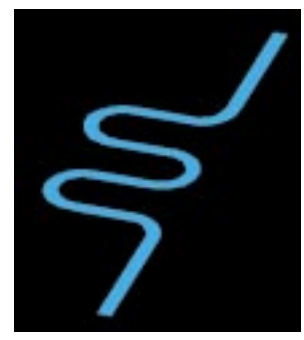

*Open formulation*

This output plot shows a comparison between an open formulation simulation and a cavity simulation of the microwave low pass filter above. The signals from the cavity simulation, in blue and red, exhibit significant resonances not exhibited in the open formulation simulation. Notice how plots from different simulations can be overlaid.

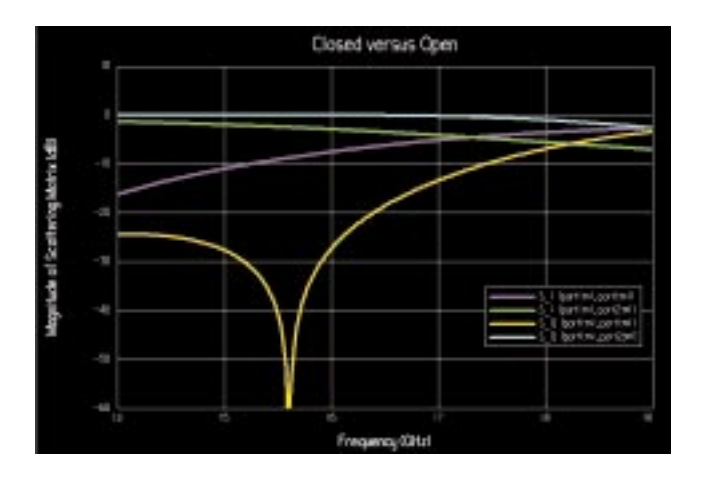

# **Typical Use Model**

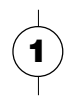

### **Use the estimate command for initial dimensions**

Ensemble's estimate command calculates initial dimensions for transmission line structures including quarter wave transformers, tuning stubs, and impedance width. Ensemble can estimate patch antenna dimensions inclduing resonant length, corner cut, and impedance location.

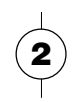

### **Simulate and measure each section**

After estimating initial dimensions, you can simulate each additional section of the feed network with Ensemble, estimating and adjusting each section to get the correct amplitude, phase, and impedance match. At the end of this process even a complicated transmission line network is perfectly tuned for your design.

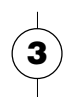

### **Use s-parameter black boxes to minimize simulation time**

Ensemble makes this design process practical by allowing you to temporarily represent part of the structure by s-parameters rather than repeatedly simulating metal structures that do not change. In this antenna array example, the aperture coupled patch element was designed in Ensemble and its s-parameters were used for the frequency dependent black box.

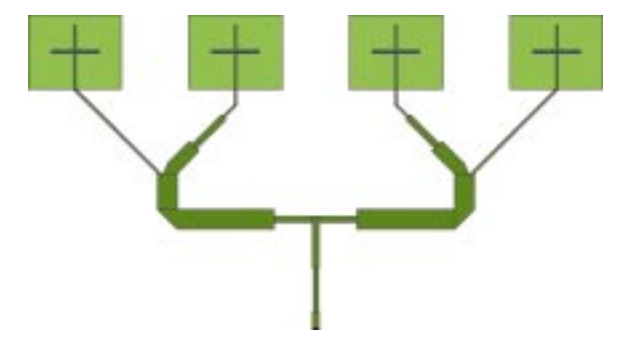

*Complete 5.8 GHz multilayer aperture coupled antenna array Array feed network with patch elements replaced by*

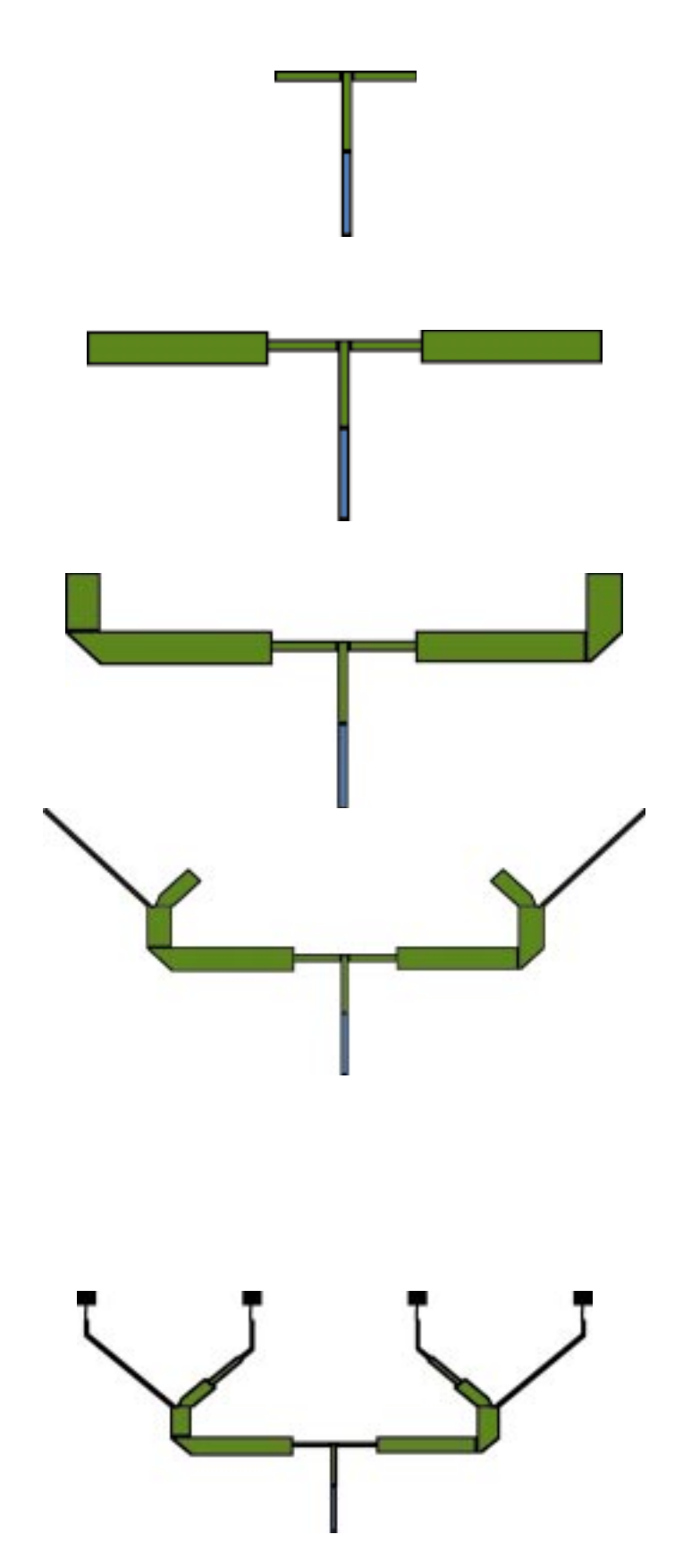

*s-parameter black boxes to reduce simulation time during the feed network design process*

# **Amplifier Design Using Ensemble**

Ensemble allows users to include s-parameters of active devices (such as transistors and diodes) along with passive elements in the electromagnetic simulation. This enables you to simulate the complete layout of an amplifier (right). The simulation can be extremely efficient if the layout is partitioned, and individual elements like the spiral inductor are separately simulated to create behavioral building blocks for the overall simulation.

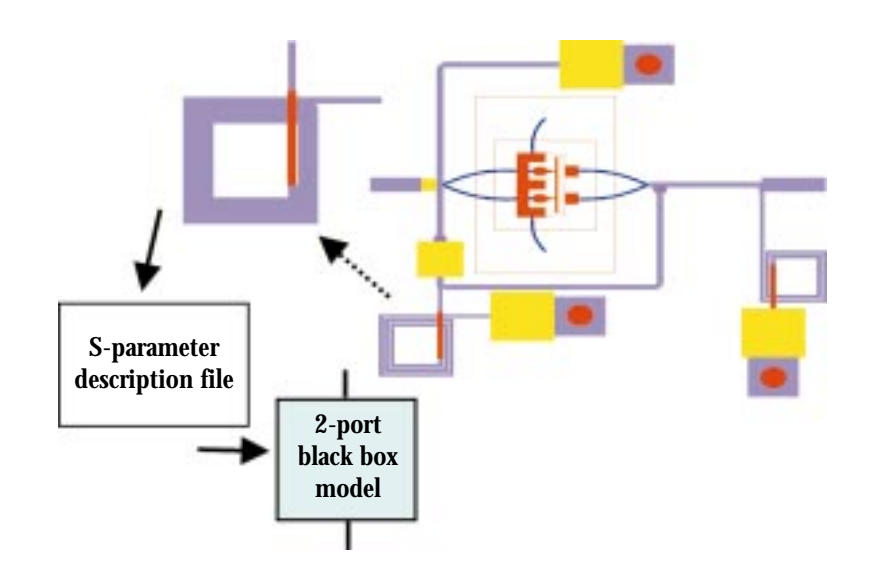

# **Ensemble simulates many structures practical for high-frequency design**

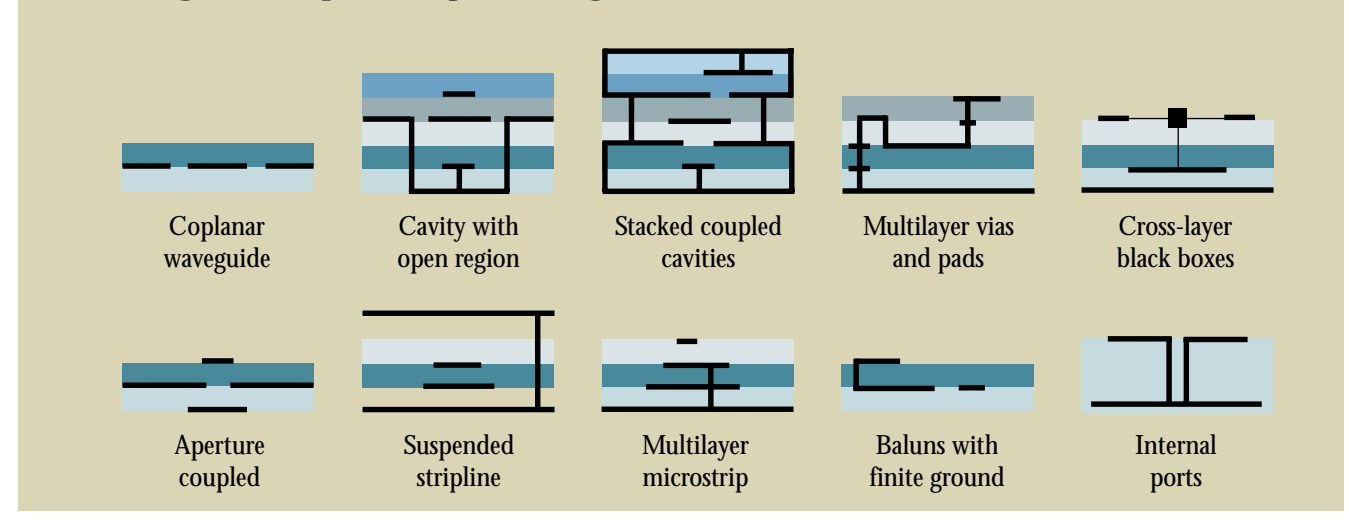

# **customer support**

Ansoft provides comprehensive technical support unsurpassed in the simulation industry. The support group consists of industryexperienced design engineers who understand your technical issues. Answers to commonly asked questions are available through our newsletters and the Ansoft web page, *www.ansoft.com*. Product support is provided by phone, fax, and email.

When you need support, the most important issue is availability. Ansoft supports its customers from offices throughout the United States, Europe, and Asia. The Ansoft commitment to global operations benefits customers worldwide via local support engineers, as well as specialists in our Pittsburgh headquarters.

Ansoft also offers a comprehensive training program. Training, held in one of our centers, is designed to accelerate the user's productivity with Ansoft software using real-world sample problems. For larger purchases, special arrangements can be made to conduct the class(es) at your facility.

# **Serenade Design Environment**

**Your End-to-End Software Solution for High-Frequency Design**

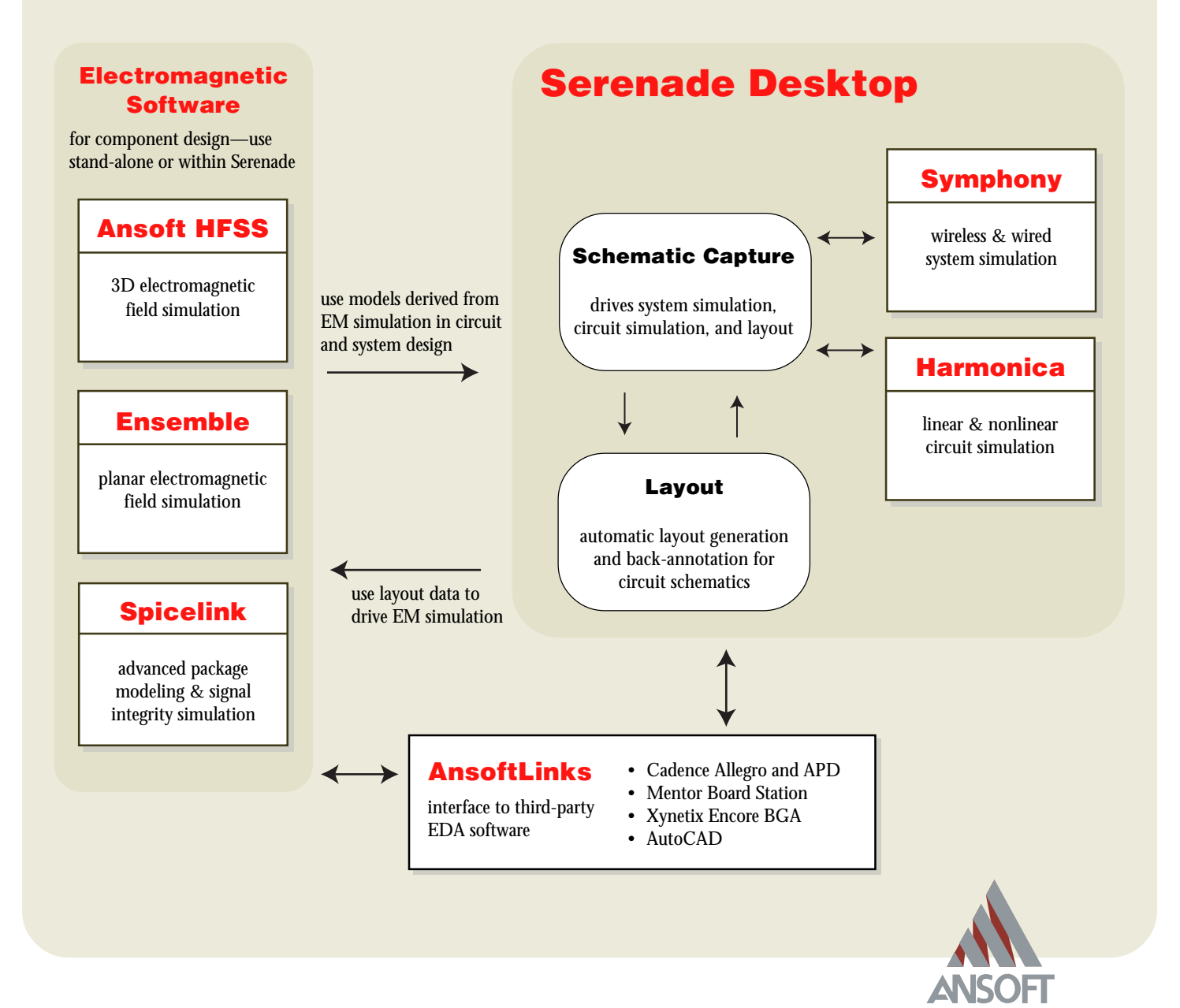

# **Ansoft Offices**

#### **Corporate**

Four Station Square Suite 660 Pittsburgh, PA 15219-1119 USA Tel: +412 261 3200 Fax: +412 471 9427 Email: *info@ansoft.com*

#### **Europe**

Regal House, Ninth Floor 70 London Road Twickenham, Middlesex TW1 3QS United Kingdom Tel: +44 181 891 6106 Fax: +44 181 891 6126 Email: *europe@ansoft.com*

### **Japan/Asia Pacific**

**www.ansoft.com**

Benex S-1 Building, 5F 3-18-20 Shin Yokohama Kohoku-Ku, Yokohama-Shi 222 Japan Tel: +81 45 474 2201 Fax: +81 45 474 2207 Email: *japan@ansoft.com*

## 射 频 和 天 线 设 计 培 训 课 程 推 荐

易迪拓培训(www.edatop.com)由数名来自于研发第一线的资深工程师发起成立,致力并专注于微 波、射频、天线设计研发人才的培养;我们于 2006 年整合合并微波 EDA 网(www.mweda.com), 现 已发展成为国内最大的微波射频和天线设计人才培养基地,成功推出多套微波射频以及天线设计经典 培训课程和 ADS、HFSS 等专业软件使用培训课程,广受客户好评;并先后与人民邮电出版社、电子 工业出版社合作出版了多本专业图书,帮助数万名工程师提升了专业技术能力。客户遍布中兴通讯、 研通高频、埃威航电、国人通信等多家国内知名公司,以及台湾工业技术研究院、永业科技、全一电 子等多家台湾地区企业。

易迪拓培训课程列表:http://www.edatop.com/peixun/rfe/129.html

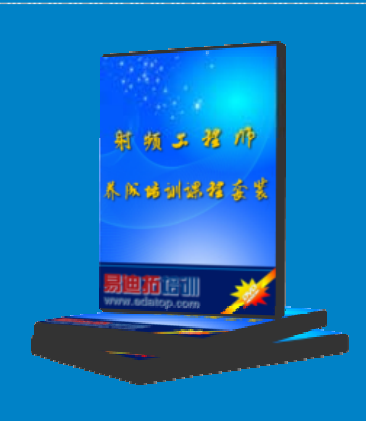

#### 射频工程师养成培训课程套装

该套装精选了射频专业基础培训课程、射频仿真设计培训课程和射频电 路测量培训课程三个类别共30门视频培训课程和3本图书教材;旨在 引领学员全面学习一个射频工程师需要熟悉、理解和掌握的专业知识和 研发设计能力。通过套装的学习,能够让学员完全达到和胜任一个合格 的射频工程师的要求…

课程网址:http://www.edatop.com/peixun/rfe/110.html

#### **ADS** 学习培训课程套装

该套装是迄今国内最全面、最权威的 ADS 培训教程, 共包含 10 门 ADS 学习培训课程。课程是由具有多年 ADS 使用经验的微波射频与通信系 统设计领域资深专家讲解,并多结合设计实例,由浅入深、详细而又 全面地讲解了 ADS 在微波射频电路设计、通信系统设计和电磁仿真设 计方面的内容。能让您在最短的时间内学会使用 ADS,迅速提升个人技 术能力, 把 ADS 真正应用到实际研发工作中去, 成为 ADS 设计专家...

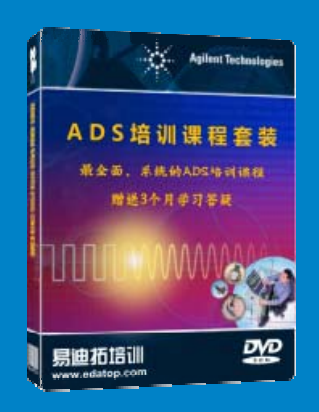

课程网址: http://www.edatop.com/peixun/ads/13.html

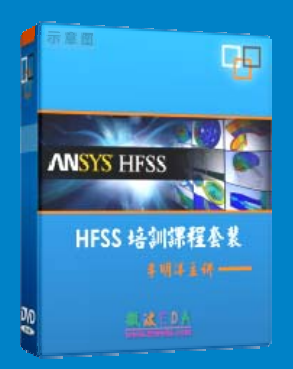

### **HFSS** 学习培训课程套装

该套课程套装包含了本站全部 HFSS 培训课程,是迄今国内最全面、最 专业的HFSS培训教程套装,可以帮助您从零开始,全面深入学习HFSS 的各项功能和在多个方面的工程应用。购买套装,更可超值赠送 3 个月 免费学习答疑,随时解答您学习过程中遇到的棘手问题,让您的 HFSS 学习更加轻松顺畅…

课程网址:http://www.edatop.com/peixun/hfss/11.html

### **CST** 学习培训课程套装

该培训套装由易迪拓培训联合微波 EDA 网共同推出, 是最全面、系统、 专业的 CST 微波工作室培训课程套装,所有课程都由经验丰富的专家授 课, 视频教学, 可以帮助您从零开始, 全面系统地学习 CST 微波工作的 各项功能及其在微波射频、天线设计等领域的设计应用。且购买该套装, 还可超值赠送 3 个月免费学习答疑…

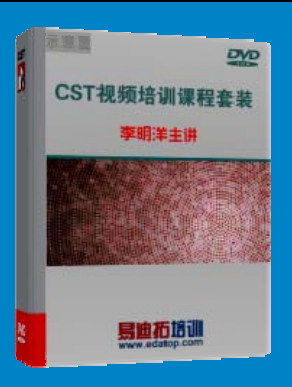

课程网址:http://www.edatop.com/peixun/cst/24.html

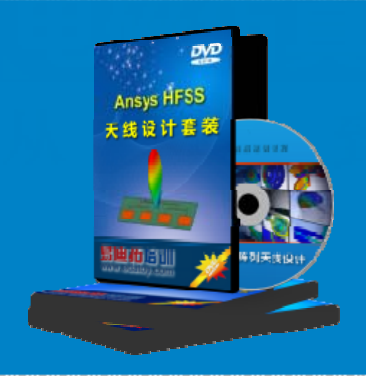

#### **HFSS** 天线设计培训课程套装

套装包含 6 门视频课程和 1 本图书, 课程从基础讲起, 内容由浅入深, 理论介绍和实际操作讲解相结合,全面系统的讲解了 HFSS 天线设计的 全过程。是国内最全面、最专业的 HFSS 天线设计课程,可以帮助您快 速学习掌握如何使用 HFSS 设计天线,让天线设计不再难…

课程网址:http://www.edatop.com/peixun/hfss/122.html

### **13.56MHz NFC/RFID** 线圈天线设计培训课程套装

套装包含 4 门视频培训课程, 培训将 13.56MHz 线圈天线设计原理和仿 真设计实践相结合, 全面系统地讲解了13.56MHz 线圈天线的工作原理、 设计方法、设计考量以及使用 HFSS 和 CST 仿真分析线圈天线的具体 操作,同时还介绍了13.56MHz 线圈天线匹配电路的设计和调试。通过 该套课程的学习,可以帮助您快速学习掌握 13.56MHz 线圈天线及其匹 配电路的原理、设计和调试…

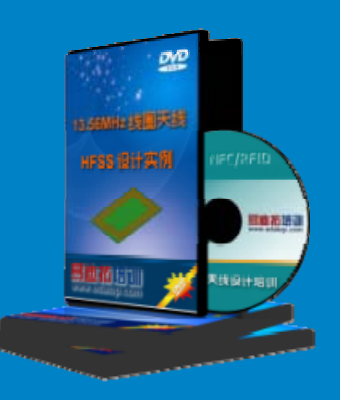

详情浏览: http://www.edatop.com/peixun/antenna/116.html

#### 我们的课程优势:

- ※ 成立于 2004 年,10 多年丰富的行业经验,
- ※ 一直致力并专注于微波射频和天线设计工程师的培养,更了解该行业对人才的要求
- ※ 经验丰富的一线资深工程师讲授,结合实际工程案例,直观、实用、易学

### 联系我们:

- ※ 易迪拓培训官网: http://www.edatop.com
- ※ 微波 EDA 网: http://www.mweda.com
- ※ 官方淘宝店: http://shop36920890.taobao.com

专注于微波、射频、天线设计人才的培养

**男油拓**語训 官方网址: http://www.edatop.com 淘宝网店:http://shop36920890.taobao.com